# $\operatorname{ffgolf}^{\circledast}$

## Score maximum

### (Net double bogey et paramétrage spécifique)

#### Ci-dessous la méthode pour appliquer le score maximum ''NET DOUBLE BOGEY''. (Recommandation fédérale)

Configuration, détail du tour, modifier.

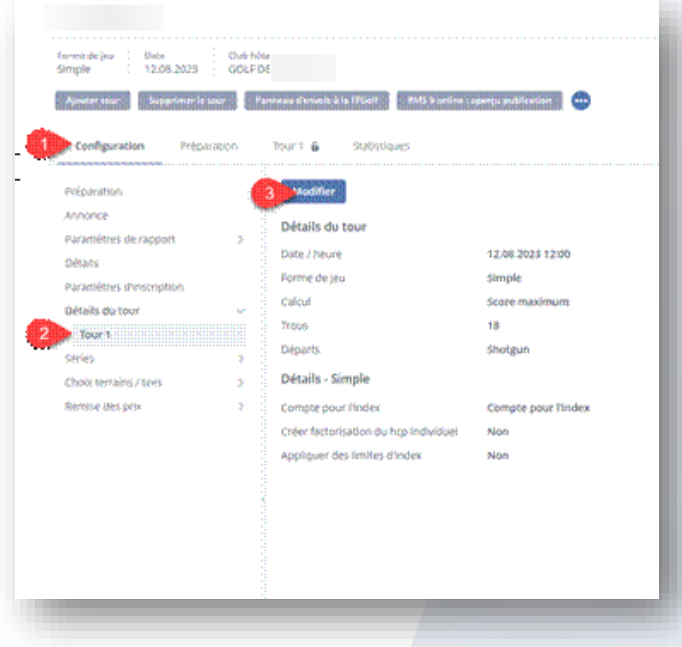

Dans calcul : sélectionner SCORE MAXIMUM et ''enregistrer''.

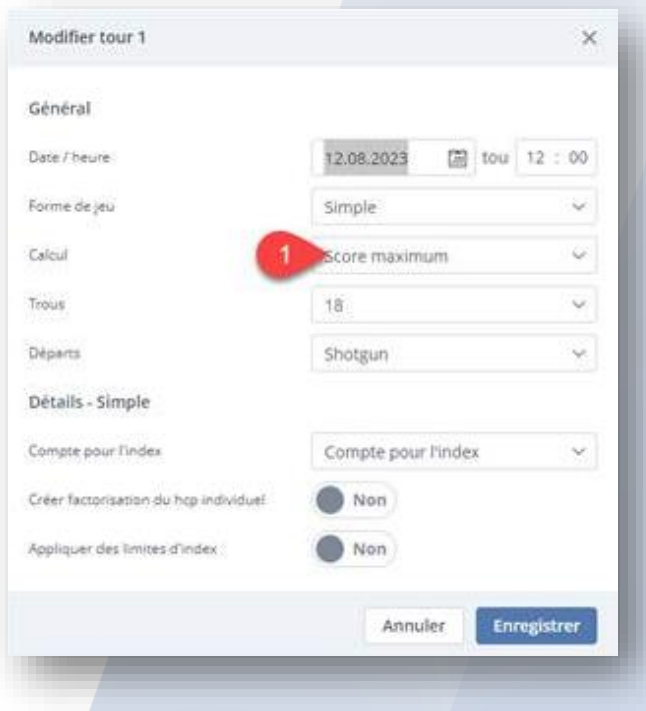

Ci-dessous la méthode pour appliquer un score maximum spécifique.

Configuration, préparation, modifier.

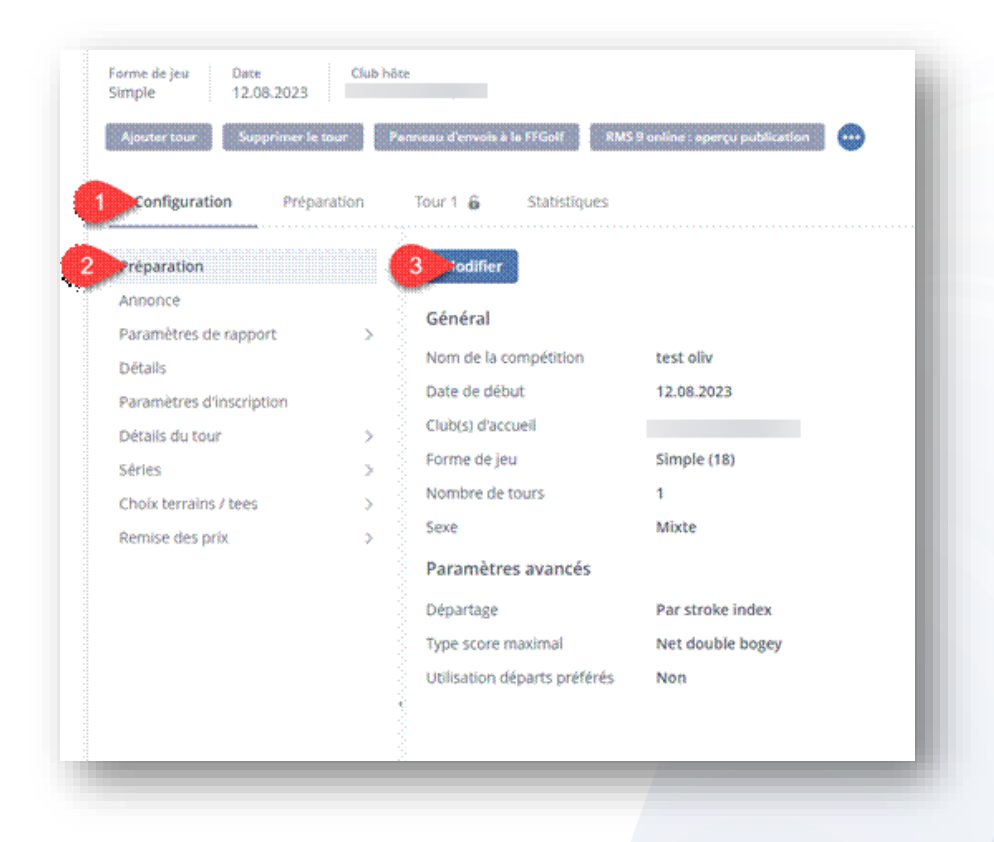

#### Choisir 1.score fixe, 2.paramètres.

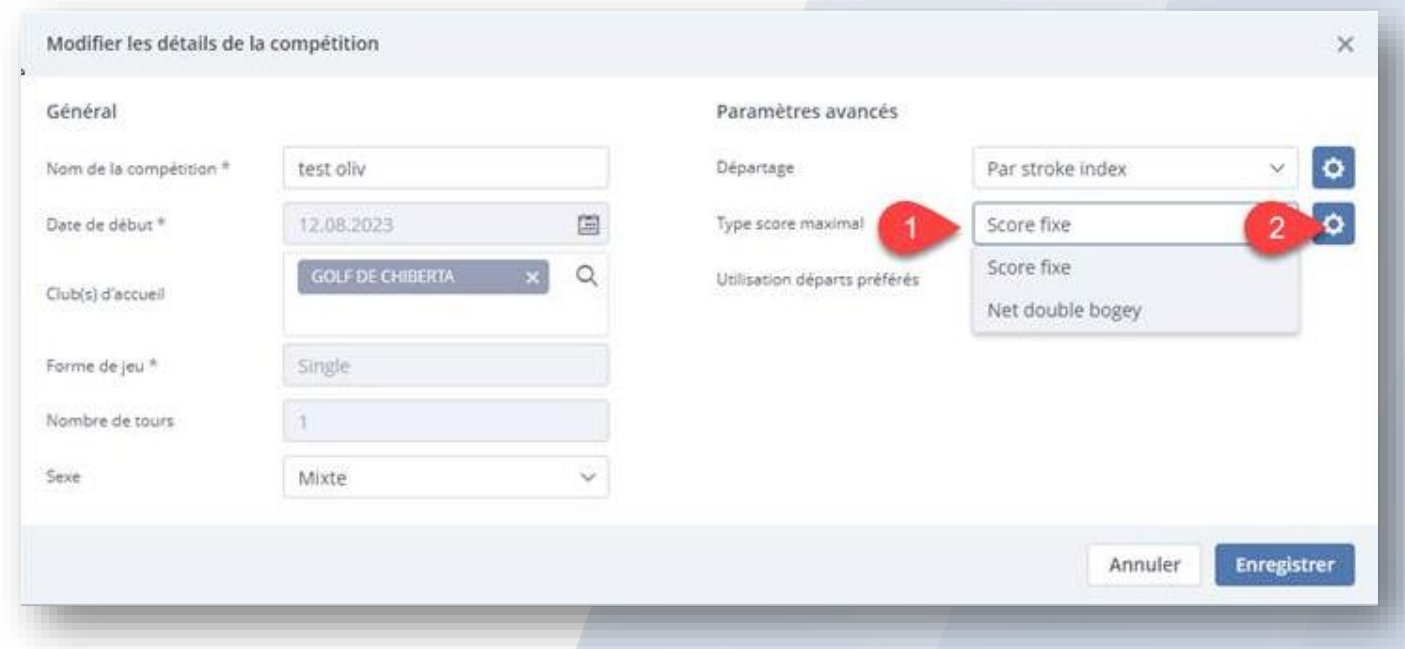

#### Définir score maximum pour les pars 3, 4 et 5 et enregistrer.

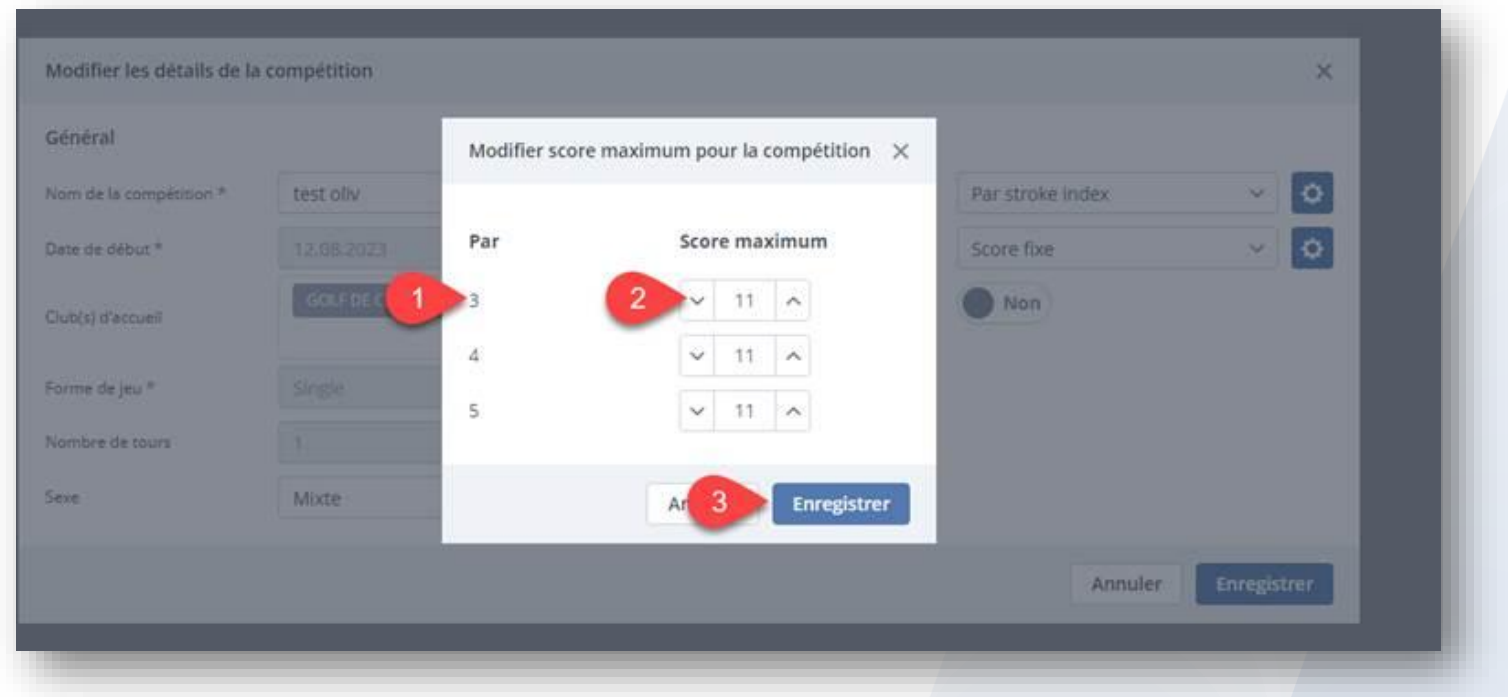

Attention vous devez adapter vos remises des prix en choisissant ''score maximum'' pour les séries concernées.